# ES 4: Testing and debugging VHDL

#### Steven Bell 3 October 2023

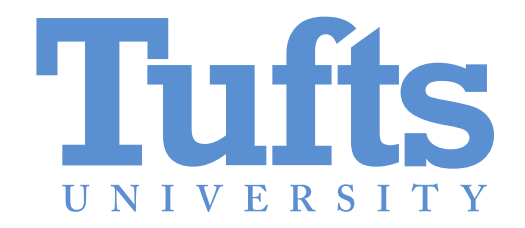

#### By the end of class today, you should be able to:

- Explain what it means when people say code in a VHDL process block executes "sequentially"
	- Instantiate a sub-module in VHDL
- Write a testbench for combinational logic

#### INTRODUCTION TO DIGITAL LOGIC

COMPUTER PROGRAMMING

VERILOG

PROCESS BLOCK PERILS

VHDL

**FIELDS OF** ENGLIGHTENMENT

SWAMPS OF ARCANE SYNTAX.

YOU ARE HERE ----- ELIP-FLOP PASS

PLAINS OF  $44$ COMBINATIONAL LOGIC

> **DESERT OF** which "How THINGS USED TO BE DONE"

MEMORY Sequential Logic

**STATE MACHINES** 

**COMPUTER** ARCHITECTURE

#### What's the point of structural modeling?

(aka hierarchical modeling) (aka component instantiation) (aka composition in software-speak)

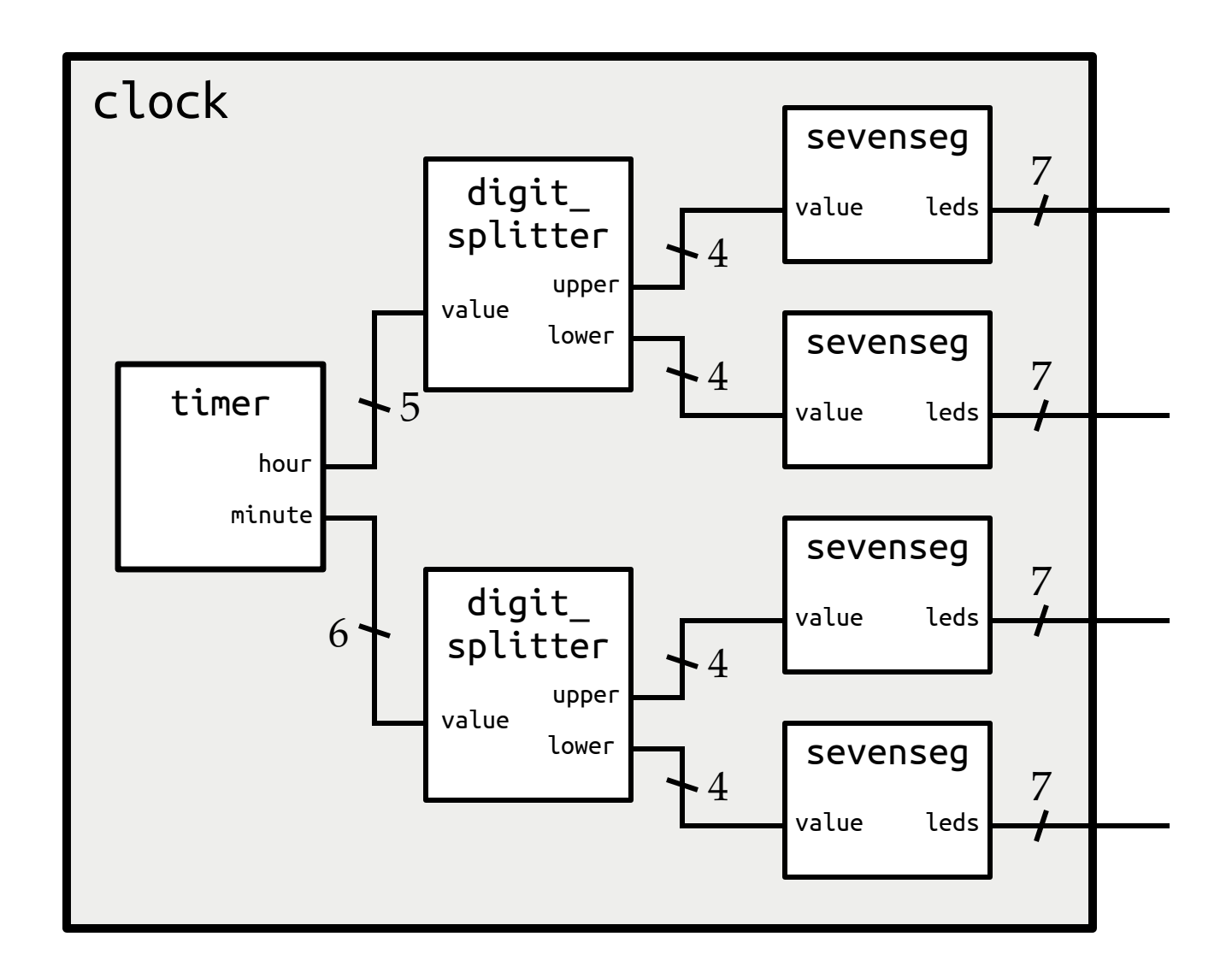

See the full videos on the course website, also Lab 5.

#### Instantiating a submodule in VHDL (entity declarations)

```
entity multigate is
  port (
    SignalA : in std_logic;
    SignalB : in std_logic;
    SignalC : in std_logic;
    result : out std_logic
  );
```
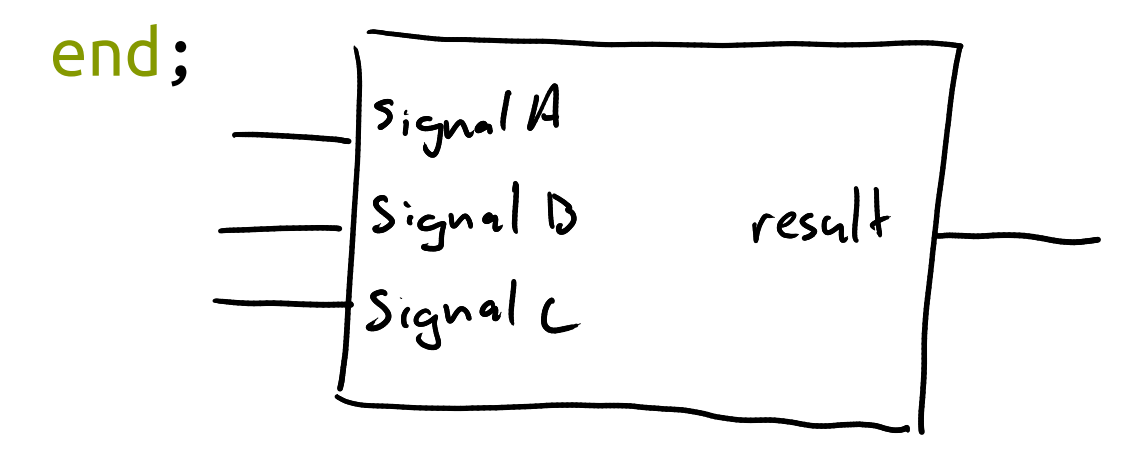

```
entity andgate is
  port (
    a : in std_logic;
    b : in std_logic;
    y : out std_logic
  );
end;
```
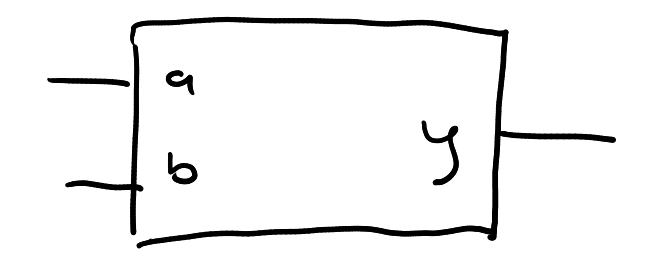

#### Instantiating a submodule in VHDL (architecture)

```
Inside an "architecture"
                                       Component declaration
                                                     Instantiations
architecture synth of multigate is
    component andgate is
        port(
                a : in std_logic;
                b : in std_logic;
                y : out std_logic
        );
    end component;
    signal ab : std_logic;
begin
        and1 : andgate port map(signalA, signalB, ab);
        and2 : andgate port map(ab, signalC, result);
end;
                                       (because VHDL can't #include)
                                       (but before "begin")
```
#### Anatomy of an instantiation

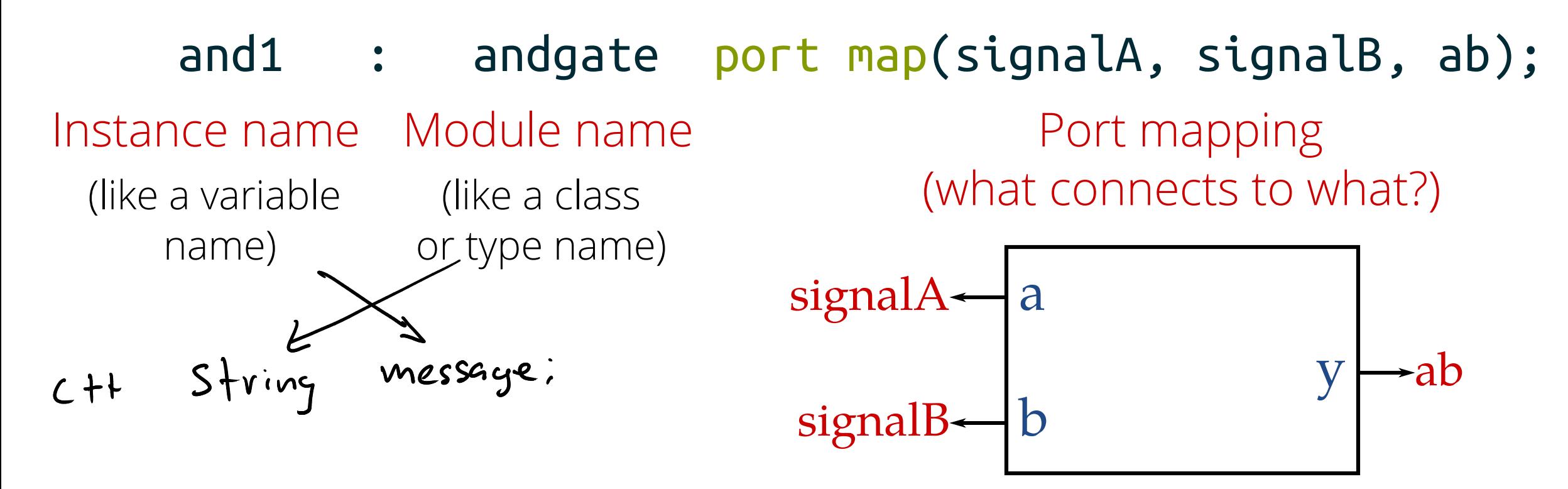

Mapping ports explicitly by name:

and1 : andgate port map(a=>signalA, b=>signalB, y=>ab); (Good practice when you have many ports!)

#### Instantiating a submodule in VHDL (architecture)

signal ab : std\_logic;

and1 : andgate port map(signalA, signalB, ab); and2 : andgate port map(ab, signalC, result);

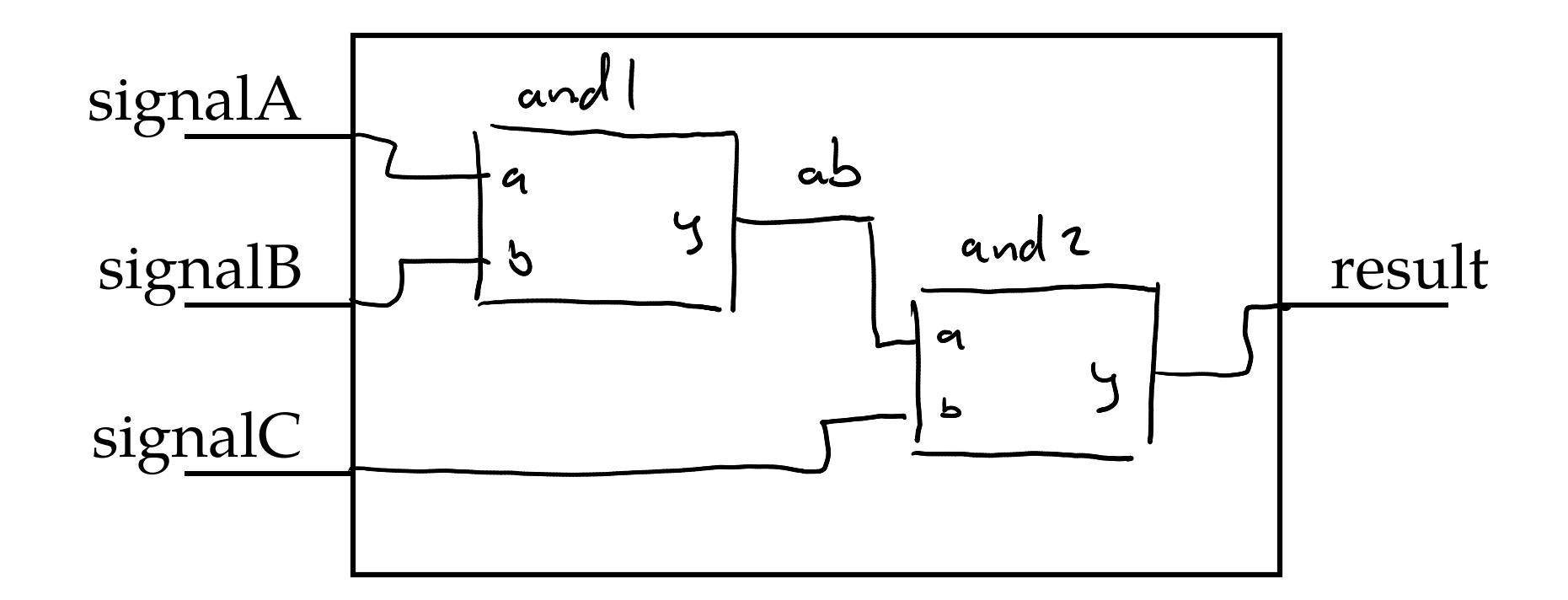

#### Testbenches

A testbench is an entity with no ports, and non-synthesizable code to test a submodule.

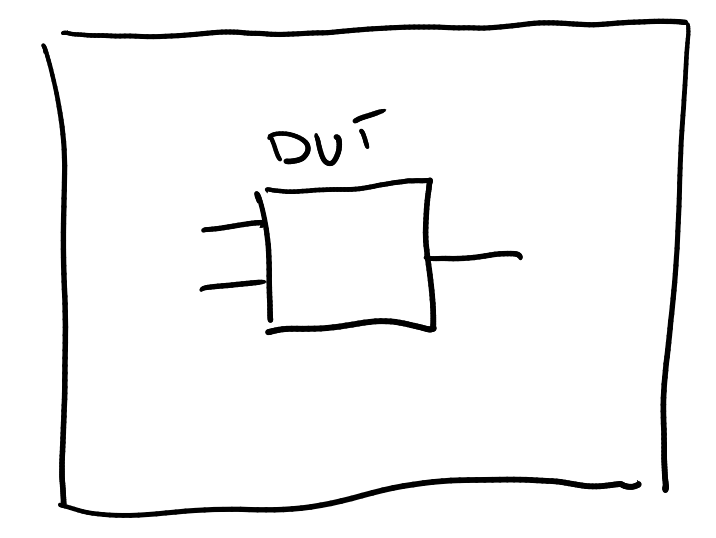

#### Who needs testbenches?

FPGA bugs are really hard to find compared to software bugs, because you have poor visibility.

And ASIC bugs are even worse!

Way more than half of digital design effort is in verification.

#### VHDL is concurrent

Within a module, all assignments happen simultaneously

#### VHDL is concurrent

Within a module, all assignments happen simultaneously

But we need some way to execute tests... like, sequentially.

#### Process block

process (SENSITIVITY) (We'll cover sensitivity in two weeks)begin Stuff goes here end process;

#### Process block

process (SENSITIVITY) (We'll cover sensitivity in two weeks) begin

end process;

Within a process block, statements execute from top to bottom (rather than "all at once").

(but don't get too excited yet)

#### Useful bits in a testbench

A process with no sensitivity will execute immediately and continuously

- wait Wait forever (halt)
- wait for 5 ns<br>
1 space here!
- assert CONDITION report "MESSAGE" severity SEVERITY
- report Print something to the console log

#### Practice!

On VHDLweb:

Write code to print "Hello, world!" once Write code to print "Hello!", and "Goodbye!" 200ns later Write code to check if  $Y = 1$  (you'll need to set it yourself) Write code to check if  $Y = A$  and B

## The big caveat

Inside a process:

statements are executed sequentially,

#### BUT

signals are not updated until time passes.

# Practice: swap two variables Use the "testbench playground" on VHDLweb

#### Practice writing testbenches

VHDLweb "andgate" and "3-variable" problems

#### For next time

#### 1. Read the book (5.1-5.2) and complete the reading check (by 10/10) (I screwed up the deadlines)

- 2. Lab report 3 due next week, Lab 2 graded by this weekend
- 3. HW 2 & 3 due next week
- 4. Exam 1 is next Tuesday

## Printing debugging info

```
report "hello, world!";
signal a : std_logic_vector(3 downto 0);
report "A is " & to_string(a);
```
(concatenation) (conversion to string)

## Printing debugging info

```
report "hello, world!";
signal a : std logic vector(3 downto 0);
report "A is " & to_string(a);
```
(concatenation) (conversion to string) Only in VHDL 2008!